# CSE201: Advanced Programming

# **Lecture 19: Thread Pool**

#### Vivek Kumar Computer Science and Engineering IIIT Delhi vivekk@iiitd.ac.in

© Vivek Kumar

#### **Last Lecture**

- **•** There are two ways to create your own **Thread** object
	- o Implementing the **Runnable** interface
	- o Subclassing the **Thread** class and instantiating a new object of that class

```
public class ArraySum extends Thread {
    int[] arrav:
   int sum, low, high:
    public ArravSum(int[] arr, int 1, int h) {
        array=arr; sum=0; low=1; high=h;
   //assume array.length%2=0
    @Override
    public void run() {
       for(int i=low; i<high; i++)
            sum += array[i];public int getResult() { return sum; }
   public static void main(String[] args)
                              throws InterruptedException {
      int size; int[] array; //allocated (size) & initialized
      ArravSum t1 = new ArravSum(arrav, 0, size/2);
      ArravSum t2 = new ArravSum(arrav, size/2, size);
      t1.start(): t2.start():t1.join(): t2.join():int result = t1.getResult() + t2.getResult();© Vivek Kumar
```
#### public class ArraySum implements Runnable { int[] array; int sum, low, high; public ArraySum(int[] arr, int 1, int h) { arrav=arr; sum=0; low=1; high=h; ł //assume array.length%2=0 public void run()  $\{$ for(int i=low; i<high;  $i++$ ) sum  $+=$  array[i]; public int getResult() { return sum; } public static void main(String[] args) throws InterruptedException { int size; int[] array; //allocated (size) & initialized ArraySum  $left = new ArraySum(array, 0, size/2);$ ArraySum right = new ArraySum(array, size/2, size); Thread  $t1 = new Thread(left)$ : Changes for using Thread t2 = new Thread(right);<br>t1.start(); <del>t2.start();</del> **right.run();** only one thread along t1.join();  $\pm 2.\overline{\text{join}}$ with the main thread $int result = left.getResult() + right.getResult();$

- Multiple inheritance is not allowed in Java hence if our  $\bullet$ ArraySum class extends Thread then it cannot extend any other class. By implementing Runnable our ArraySum can easily extend any other class
- Subclassing is used in OOP to add additional feature. modifying or improving behavior. If no modifications are being made to Thread class then use Runnable interface
- Thread can only be started once. Runnable is better as same object could be passed to different threads
- If just run() method has to be provided then **extending** Thread class is an overhead for JVM

#### **Think Tasks, not Threads**

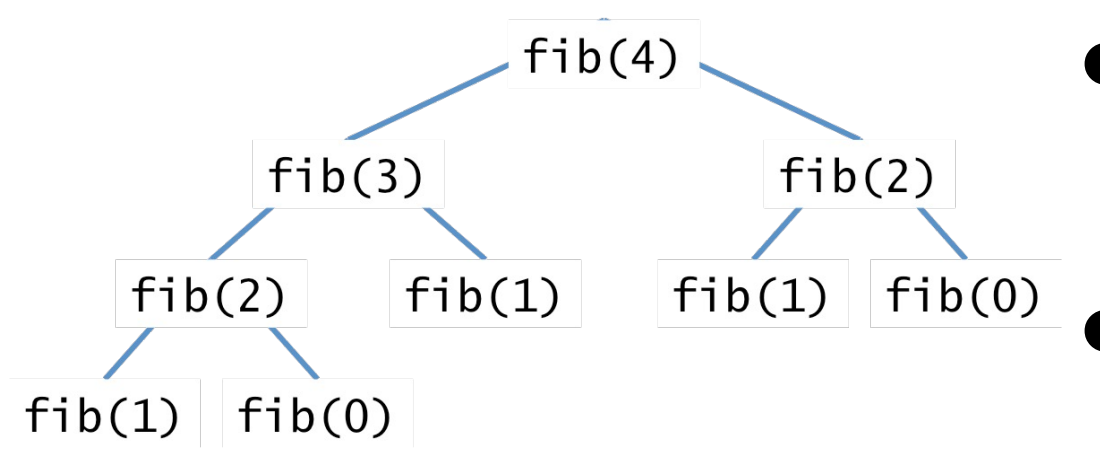

- Tasks are logic unit of work
- Threads are mechanism by which tasks can run asynchronously
- $\bullet$  E.g., for calculating Fibonacci number (Lecture 18), each node in this tree represents one task
- Tasks are lightweight than a thread !
	- $\circ$  Why?

# **Mapping Tasks to Cores**

#### ● Generally

- $\circ$  # of tasks  $\geq$  threads available
- o parallel algorithm must map tasks to threads
- o schedule independent tasks on separate threads (consider computation graph)
- $\circ$  threads should have minimum interaction with one another

# **Thread Pool**

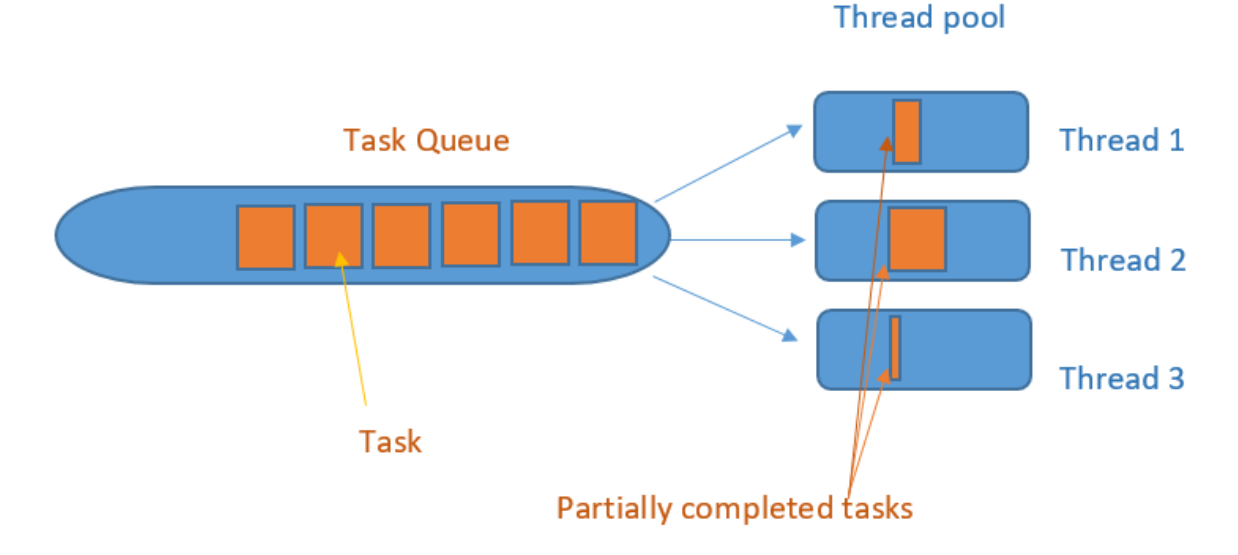

- Thread-pool consists of a fixed number of threads
	- o Provided by the Java runtime
- User application creates "task" rather than threads
- These tasks are added to a task-pool
- Free threads from thread-pool takes out a task from task-pool and execute it

4

#### **Package java.util.concurrent**

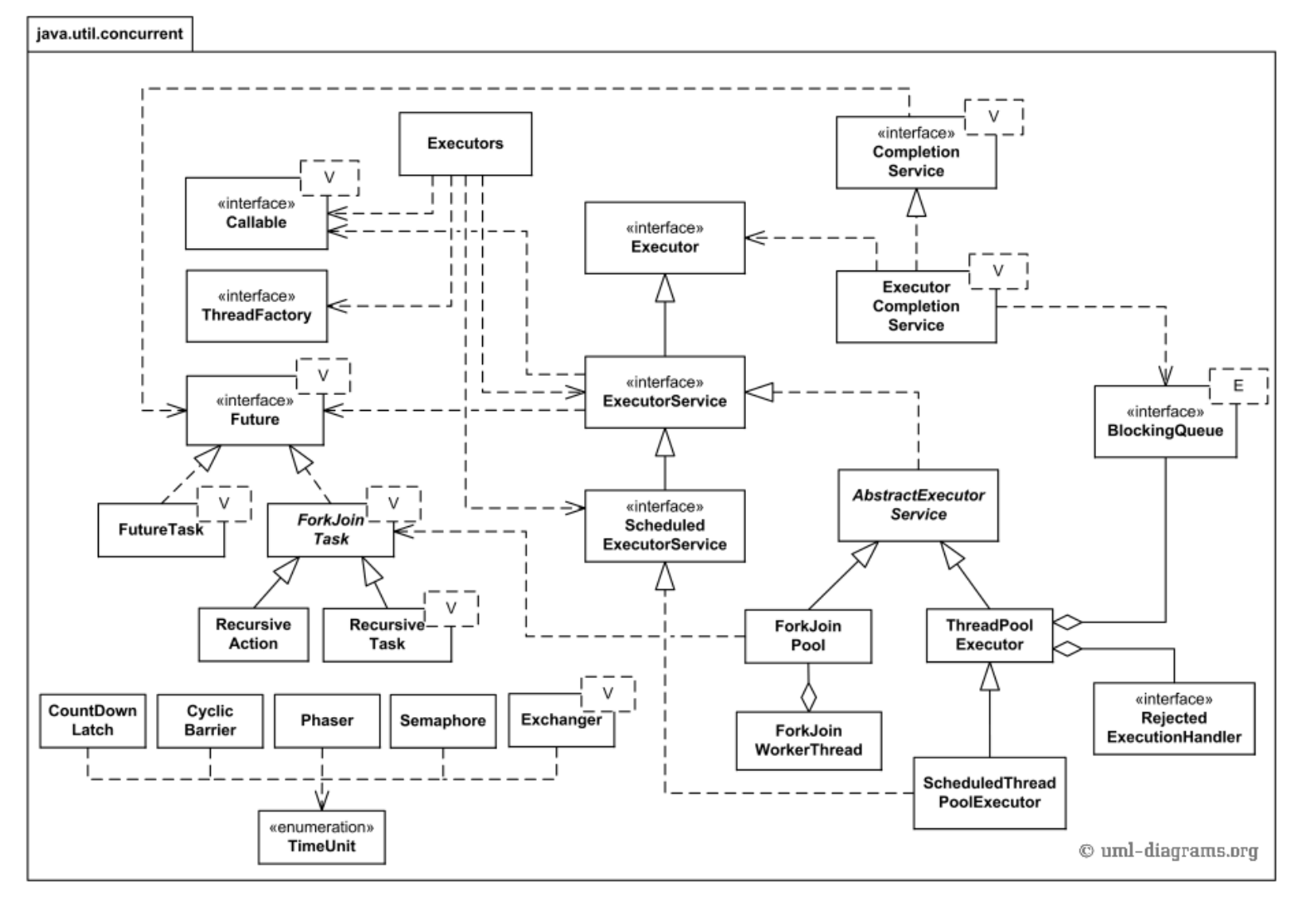

- **Framework for** concurrent programming
	- In this course we will only introduce a few basic features of this framework

#### **ExecutorService Interface**

- An ExecutorService is a group of thread objects (thread pool), each running some variant of the following o while  $(....)$  { get work and run it; }
- ExecutorService take responsibility for the threads they create
	- o User starts and shuts down ExecutorService
	- o ExecutorService starts and shut down threads
- Method execute(Runnable object)
	- o Accepts task as a Runnable type object that is executed by a thread in thread pool
- Method shutdown()
	- o Thread pool terminates once all pre-submitted tasks are executed

#### **Executors Class**

- Provides factory and utility methods for ExecutorService
- Static method newFixedThreadPool(int num threads)
	- $\circ$  Creates a thread pool that reuses a fixed number of threads for task execution

# **Let's Revisit Our Parallel Array Sum**

© Vivek Kumar

```
public class ArraySum implements Runnable {
    int[] array;
     int sum, low, high;
     public ArraySum(int[] arr, int l, int h) {
         array=arr; sum=0; low=l; high=h;
 }
     //assume array.length%2=0
     public void run() {
        for(int i=low; i<high; i++)sum += array[i]; }
     public int getResult() { return sum; }
     public static void main(String[] args) 
                               throws InterruptedException {
       int size; int[] array; //allocated (size) & initialized
      ExecutorService exec = Executors.newFixedThreadPool(2);
      ArraySum left = new ArraySum(array, 0, size/2);
       ArraySum right = new ArraySum(array, size/2, size);
      exec.execute(left); exec.execute(right);
      if(!exec.isTerminated()) {
           exec.shutdown();
          exec.awaitTermination(5L, TimeUnit.SECONDS);
 }
      int result = left.getResult() + right.getResult();
 }
}
```
- ExecutorService methods:
	- o isTerminated()
		- § Returns true if all tasks are terminated following the shutdown
	- o awaitTermination(long timeout, TimeUnit unit) throws InterruptedExecption
		- § Blocks until all tasks have completed execution after a shutdown request
- Important that you wait for all tasks to terminate after a shutdown request  $88$

## **Let's Revisit Our Multithreaded Server**

```
import java.io.*; import java.net.*;
import java.util.concurrent.*; 
public class Server {
     public static void main(String args[ ]) 
                                  throws IOException {
         /* create a server socket 
            bound to the specified port 1234 */
         ServerSocket me = new ServerSocket(1234);
         /* Server is now listening 
            for incoming client's request */
        ExecutorService exec = Executors.newFixedThreadPool(2);
         while (true) {
            /* Connection is established */
           Socket connection = me.accept();
            System.out.println("Connected");
           Runnable task = new ConnectionHandler(connection);
            /* new Thread(task).start(); */
           exec.execute(task);
        }
    }
}
```
- Rather than creating a new thread for every incoming client connection, we will instead create a new task and submit it to thread pool
	- o No other changes to Server.java or Client.java
- Now our server will not go crazy even if several clients are lined up simultaneously

#### **How to Improve Parallel Fibonacci?**

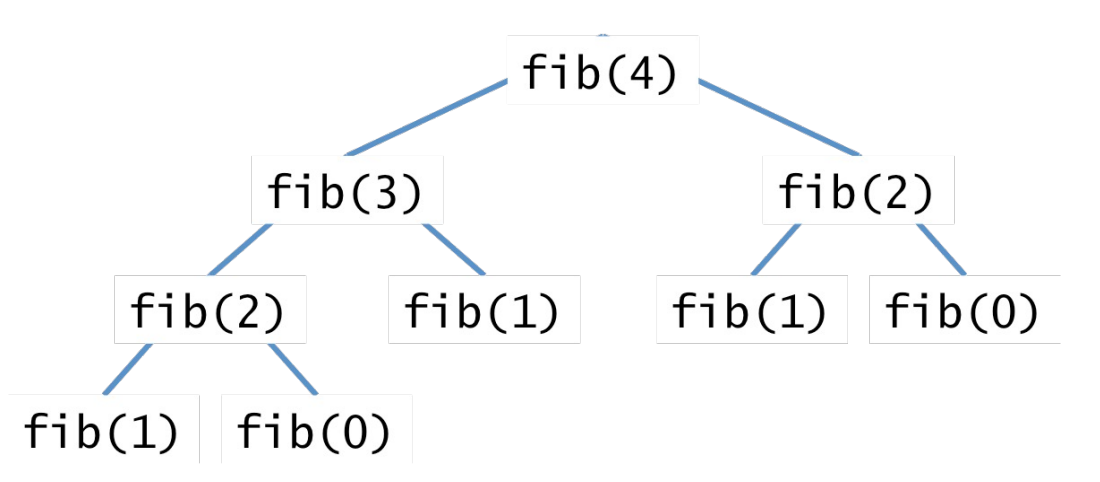

- We know that there is a lot of parallelism and hence its not efficient to just create two tasks, i.e., one task for fib(n-1) and another task for  $fib(n-2)$
- Every node in this tree can be computed in parallel
- $\bullet$  Recursive divide and conquer application!

#### **ForkJoinPool**

- Designed to support a common need
	- o Recursive divide and conquer pattern
	- o For small problems (below cutoff threshold), execute sequentially
	- o For larger problems
		- Define a task for each subproblem
		- § Library provides
			- A Thread manager, called a ForkJoinPool
			- Methods to send your subtask objects to the pool to be run, and your call waits until they are done
			- The pool handles the multithreading well
- The "thread manager"
	- <sup>o</sup> Used when calls are made to RecursiveTask's methods fork(), invokeAll(), etc.

**import java.util.concurrent.\*;**

}

public class Fibonacci **extends RecursiveAction** { int n, result; public Fibonacci(int  $n, int r$ ) { n= n; result= r; } ● Step-1

- o Fibonacci class should extend the class RecursiveAction
- o RecursiveAction represents a task that doesn't return any result

© Vivek Kuma

```
import java.util.concurrent.*;
public class Fibonacci extends RecursiveAction {
     int n, result;
    public Fibonacci(int n, int r) { n= n; result= r; }
     public void compute() {
        if(n < 2) {
             this.result = n;
             return;
 }
         Fibonacci left = new Fibonacci(this.n-1);
        Fibonacci right = new Fibonacci(this.n-2);
     }
}
```

```
Step-2
```
- o Implement the method "public void compute()"
	- § Similar to run() method
- o Computes the recursive divide and conquer task
- o Similar to Runnable implementation of Fibonacci, create the two tasks. One for calculating fib(n-1) while the other for calculating fib(n-2)

```
import java.util.concurrent.*;
public class Fibonacci extends RecursiveAction {
     int n, result;
    public Fibonacci(int n, int r) { n= n; result= r; }
     public void compute() {
        if(n < 2) {
            this.result = n:
             return;
 }
         Fibonacci left = new Fibonacci(this.n-1);
         Fibonacci right = new Fibonacci(this.n-2);
         left.fork();
     }
}
```

```
Step-3
```
- $\circ$  Start the first task ("left") **asynchronously**
- o Calling the fork() method on one of the task is similar to calling start() on a thread.
- o However, fork() does not start any new thread but rather adds this task to the task pool
	- § Similar to calling execute() from ExecuterService

```
import java.util.concurrent.*;
public class Fibonacci extends RecursiveAction {
     int n, result;
    public Fibonacci(int n, int r) { n= n; result= r; }
     public void compute() {
        if(n < 2) {
            this.result = n:
             return;
 }
         Fibonacci left = new Fibonacci(this.n-1);
        Fibonacci right = new Fibonacci(this.n-2);
         left.fork();
         right.compute();
     }
}
                                                          © Vivek Kumar
```

```
Step-4
```
- o Start the second task ("right") **sequentially**, i.e. on the current thread
- o Why not start this also with fork() ?
	- Not an error and you can definitely do so
	- 15 ■ However, the current thread is already done with current task (the compute() method) hence it can be reused to directly compute the "right" task

```
import java.util.concurrent.*;
public class Fibonacci extends RecursiveAction {
     int n, result;
    public Fibonacci(int n, int r) { n= n; result= r; }
     public void compute() {
        if(n < 2) {
            this.result = n:
             return;
 }
         Fibonacci left = new Fibonacci(this.n-1);
        Fibonacci right = new Fibonacci(this.n-2);
         left.fork();
         right.compute();
         left.join();
         this.result = left.result + right.result;
     }
}
                                                          © Vivek Kumar
```
Step-5

- o Once the "right" task completes, compute method should wait for all the asynchronous tasks spawned inside it (i.e. "left" task)
- $\circ$  left.join() is a blocking operation and will return only when "left" has terminated
	- § Similar to thread.join() but this waits for a "task" to terminate rather than a "thread"

```
o Sum the partial results
```
© Vivek Kumar

```
import java.util.concurrent.*;
public class Fibonacci extends RecursiveAction {
     int n, result;
    public Fibonacci(int n, int r) { n= n; result= r; }
     public void compute() {
        if(n < 2) {
             this.result = n;
             return;
 }
         Fibonacci left = new Fibonacci(this.n-1);
        Fibonacci right = new Fibonacci(this.n-2);
         left.fork();
         right.compute();
        left.join();
         this.result = left.result + right.result;
     }
     public static void main(String[] args) {
         ForkJoinPool pool = new ForkJoinPool(2);
         Fibonacci task = new Fibonacci(40);
         pool.invoke(task);
         int result = task.result;
 }
}
```
#### ● Step-6

- o Create a ForkJoinPool type thread pool with fixed number of threads
- o Create the root task (see the binary tree representation for Fibonacci)
- o Add this root task in the **task pool**
	- § pool.invoke
	- **Blocking operation and doesn't** return until all tasks are terminated
- o A free thread from thread pool will execute this task and recursively create new tasks that will in turn be added to the task pool

#### **Using RecursiveTask<T> to Return Value**

```
import java.util.concurrent.*;
public class Fibonacci extends RecursiveTask<Integer> {
     int n;
    public Fibonacci(int n) { n= n; }
     public Integer compute() {
         if(n<2) return n; 
        Fibonacci left = new Fibonacci(this.n-1);
        Fibonacci right = new Fibonacci(this.n-2):
         left.fork();
         return right.compute() + left.join();
 }
     public static void main(String[] args) {
         ForkJoinPool pool = new ForkJoinPool(2);
         Fibonacci task = new Fibonacci(40);
         int result = pool.invoke(task);
 }
}
```
- RecursiveTask<T> is better suited in scenarios where there is a need to return results from each task (same return type for all tasks)
- Very minimal changes required to our Fibonacci program to use this feature

#### **Performance of Our Parallel Fibonacci**

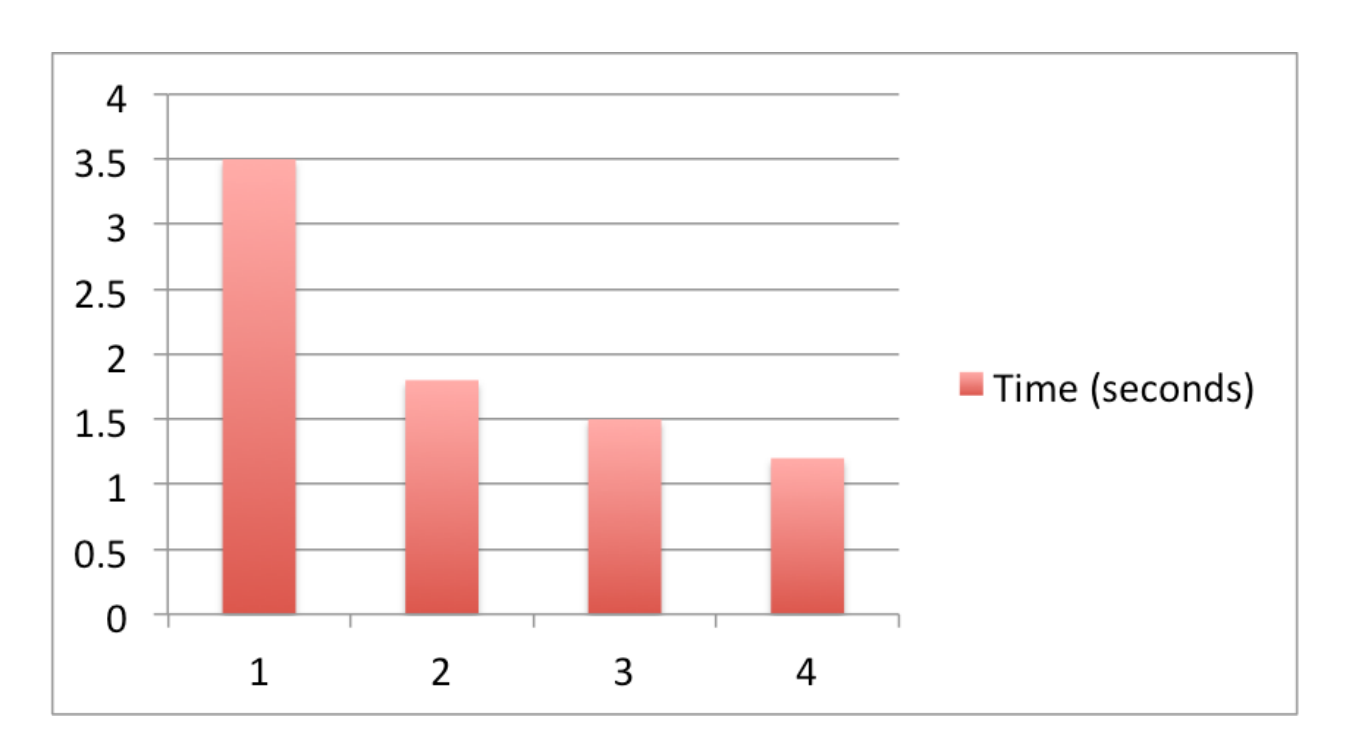

Total Threads in ForkJoinPool

- Increasing the thread pool size decreases the execution time
	- o 4 core processor

## **Too Many Tasks Hamper Performance**

```
import java.util.concurrent.*;
public class Fibonacci extends RecursiveTask<Integer> {
     int n;
    static int threshold = 10;
    public Fibonacci(int n) { n= n; }
     private int sequential(int n) {
        if(n<2) return n;
        else return sequential(n-1) + sequential(n-2);
    }
     public Integer compute() {
         if(n<threshold) return sequential(n); 
        Fibonacci left = new Fibonacci(this.n-1);
        Fibonacci right = new Fibonacci(this.n-2);
         left.fork();
         return right.compute() + left.join();
 }
     public static void main(String[] args) {
         ForkJoinPool pool = new ForkJoinPool(2);
         Fibonacci task = new Fibonacci(40);
        int result = pool.invoke(task);
 }
}
```
- Although, tasks are lightweight than threads, too many tasks can also hamper the performance
- Use some cut off in your application to stop creation of tasks beyond certain threshold
	- When computation become too small, stop creation of any new task
- Fibonacci on left even with a single thread will run significantly faster than the Fibonacci shown on slide-16

# **Thread Pool Shutdown**

```
import java.util.concurrent.*;
public class Search extends RecursiveAction<...> {
 ......
     public void compute() {
         if(this.searchItemIsFound()) {
             pool.shutdownNow(); 
        }
        Search left = new Search(...);Search right = new Search(i...): left.fork();
         return right.compute() + left.join();
 }
     public static void main(String[] args) {
         ForkJoinPool pool = new ForkJoinPool(2);
        Search task = new Search(..., pool); try {
            pool.invoke(task);
        }
        catch(CancellationException e) {
             System.out.println("Goal is found, pool aborted");
        }
     }
}
                                                          © Vivek Kumar
```
- For some type of parallel applications (e.g., searching element in a huge array) you would like to stop créating tasks once the goal is found
	- **Speculative parallelism**
- *public void shutdownNow()*
	- o Stops everything, i.e., creation of new tasks, all running tasks and previously submitted tasks
	- o Throws an unchecked exception CancellationException upon cancellation

#### **Measures of parallel performance**

- Speedup =  $T_{\text{serial}}/T_{\text{parallel}}$
- Parallel efficiency =  $T_{\text{serial}}/(pT_{\text{parallel}})$

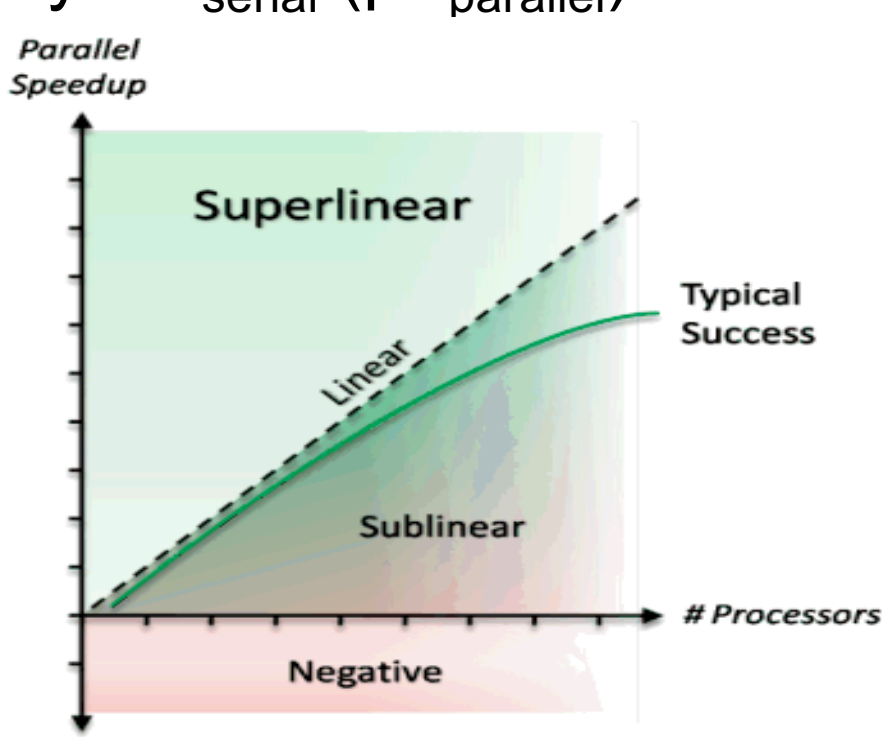

Fig. source: http://www.drdobbs.com/cpp/going-superlinear/206100542

#### **Amdahl's Law**

If  $50\%$  of your apr If 50% of your application is parallel and 50% is serial, you can't get more than a factor of 2 speedup, no matter how many processors it runs on.

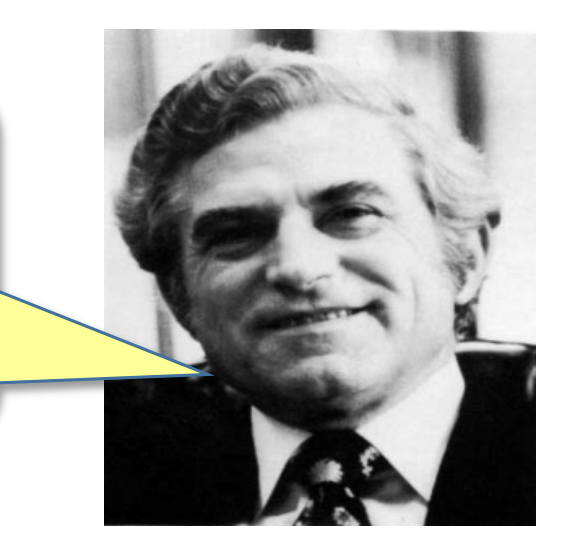

#### Gene M. Amdahl

#### **Amdahl's Law**

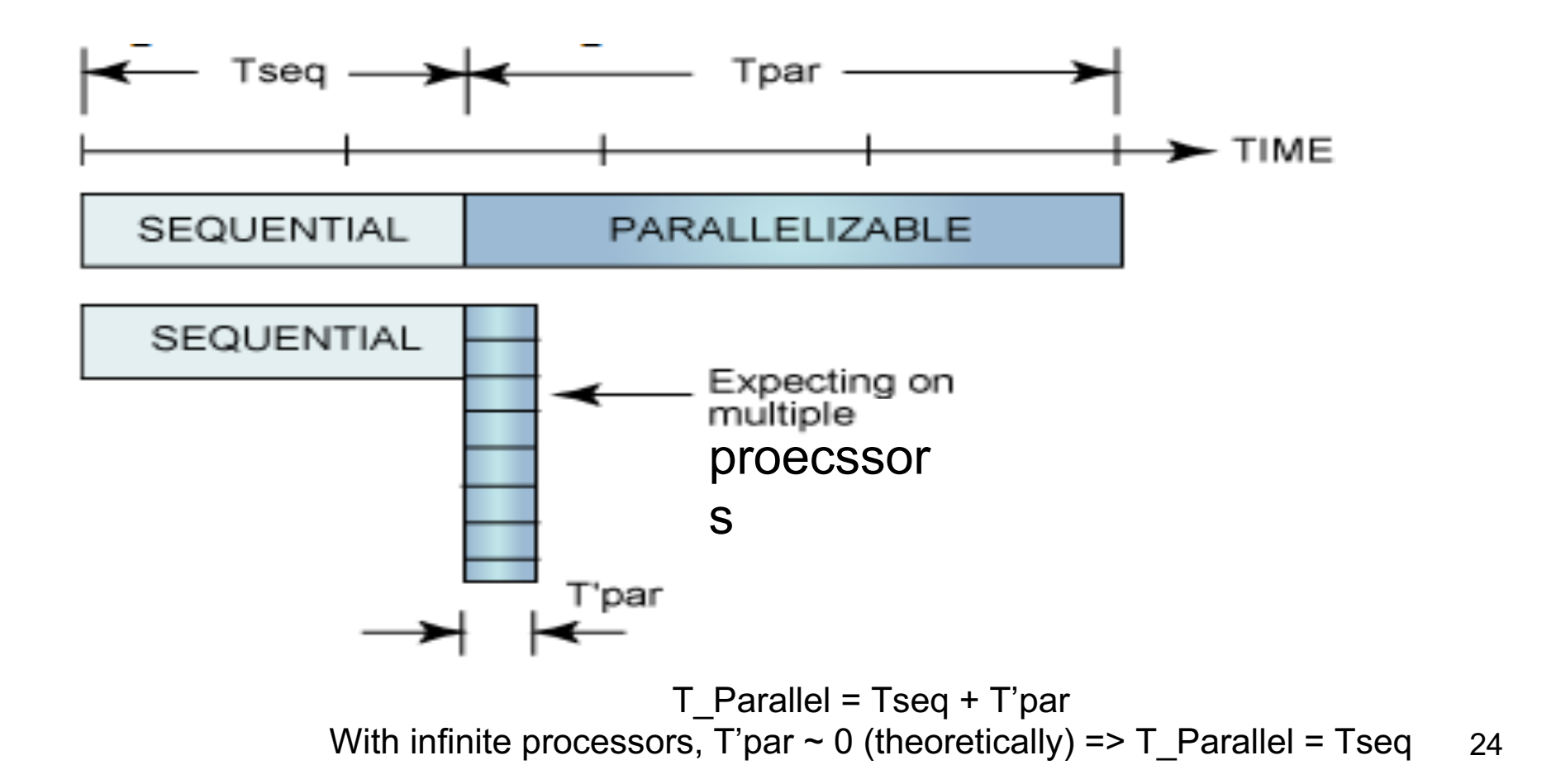

## **Next Lecture**

● Mutual exclusion